## Код Хэмминга. Пример работы алгоритма

#### **Понятие о корректирующих**

- Обрабатываемая информация **кодах** представляется различными комбинациями из двух символов 0 и 1; поэтому любой процесс кодирования состоит из преобразования чисел и слов в соответствующие последовательности символов 1 и 0.
- *• Код* это совокупность всех комбинаций из определенного количества символов (кодового алфавита), которые избраны для представления информации. Каждая такая комбинация называется *кодовой комбинацией*.
- Общее число кодовых комбинаций в данном коде может быть равно или меньше числа всех возможных комбинаций из данного количества символов.

## **Коды равномерные и**

- **неравномерные** *• Равномерные* коды, <sup>в</sup> которых все комбинации имеют одинаковое количество знаков.
- *• Неравномерные –*коды, в которых количество знаков может быть различным. Примером такого кода может служить телеграфный код Морзе.
- При помощи *n* двоичных знаков, очевидно, можно получить  $2^n$  кодовых комбинаций. В зависимости от того, все возможные  $2^n$ кодовые комбинации задействованы для представления информации или нет, коды подразделяются на *простые* и

#### **Простые коды**

- *• Простые* коды, в которых используются все возможные  $2^n$  комбинации, полученные при помощи *n* двоичных знаков.
- В таком коде всякая ошибка, состоящая в изменении 0 на 1 или 1 на 0, превращает одну информационную комбинацию в другую. Для обнаружения и исправления ошибки в таком коде необходима дополнительная информация.
- *• Пример*. Пусть *n*=3. Тогда количество возможных кодовых комбинаций  $2^n = 8$ . Простой код для  $n=3$  будет иметь следующий вид:

000

001

010

011

100

101

110

111

- *• Корректирующие* коды, в которых лишь некоторая часть всех возможных  $2^n$  комбинаций, полученных при помощи *n* двоичных знаков, используется для представления информации.
- В таком коде все остальные кодовые комбинации являются запрещенными, и их появление свидетельствует о наличии ошибки. Любая одиночная ошибка в таком коде превращает информационную комбинацию в запрещенную.
- *• Пример.* Пусть *n*=3, но из всех возможных кодовых комбинаций, представленных в предыдущем примере, только четыре изображают числа от 0 до 3, а остальные считаются запрещенными. Такой корректирующий код будет иметь следующий вид: 000
	- 011
	- 101
	- 110

- Корректирующие коды можно разделить на *систематические* и *несистематические*.
- *• Систематические* такие *n*-значные коды, которые содержат постоянное количество *m* информационных и *k = n − m* избыточных знаков, причем эти знаки занимают одни и те же позиции во всех кодовых комбинациях.
- *• Несистематические –* такие коды, в которых знаки закодированного числа или слова разделить на информационные и контрольные невозможно.

• Основными характеристиками корректирующих кодов являются их *избыточность* и *корректирующая способность.* 

*Избыточность* кода определяется по формуле *k = n*   $-$ *m*,

где *n* – общее число знаков в коде;

 *m* – число информационных знаков, необходимых для изображения

 *N* чисел или слов в простом коде, определяемое по формуле

$$
m = log_2 N;
$$

 $k-$  число контрольных знаков.

Например, для кода из *примера:*  $m = log_2 4 = 2$ ;  $k$ *=1*.

Часто для характеристики кода применяют понятие *относительная избыточность,* которая

- *• Корректирующая способность* кода количественно может быть определена вероятностью обнаружения или исправления ошибок различных типов. Разработка кодов, имеющих максимальную корректирующую способность при заданной избыточности, а также кодов, обеспечивающих заданную корректирующую способность при минимальной избыточности, – одна из важнейших задач теории кодирования.
- Корректирующая способность кода связана с понятием кодового расстояния. Прежде чем сформулировать определение кодового расстояния, введем понятие о весе кодовой комбинации.
- *• Вес, W(A),* кодовой комбинации *A* определяется количеством содержащихся в ней двоичных единиц.
- $\n$  *Пример:* для  $A = 111001$ ,  $W(A) = \sum_{i=1}^{n} A_i$ .

- *• Кодовое расстояние* между двумя кодовыми комбинациями определяется числом позиций, в которых их элементы не совпадают.
- Это означает, что кодовое расстояние между комбинациями *А* и *В* равно весу некоторой третьей комбинации *С,* полученной поразрядным сложением двух этих комбинаций в соответствии со следующей формулой:

 $W(C) = W(A \oplus B) = \sum (a_i \oplus b_i).$ 

*• Пример.*Пусть есть кодовая комбинация *А* = 111001 и кодовая комбинация *В* = 100101, тогда

111001

⊕ 100101

 $\frac{1}{2}$  ,  $\frac{1}{2}$  ,  $\frac{1}{2}$  ,  $\frac{1}{2}$  ,  $\frac{1}{2}$  ,  $\frac{1}{2}$  ,  $\frac{1}{2}$ 

 $C = 011100$  *W(C) = 3*, кодовое расстояние между *А* и *В.*

- Минимальное кодовое расстояние α кода это минимальное расстояние между двумя любыми комбинациями в этом коде.
- Если, например, в коде есть хотя бы одна пара комбинаций, которые отличаются друг от друга только в одной позиции, то минимальное расстояние этого кода  $\alpha = 1$ . Так, для простого кода из первого примера α = 1, а для корректирующего кода из второго примера
	- $\alpha = 2$ .

Рассмотрим некоторые корректирующие коды.

## **Код с проверкой на четность**

- Простейший корректирующий код код с проверкой на четность, который образуется добавлением к группе информационных разрядов одного избыточного, значение которого выбирается таким образом, чтобы сумма единиц в кодовой комбинации, т. е. вес кодовой комбинации, была всегда четна.
- *• Пример.* Рассмотрим код с проверкой на четность, образованный добавлением контрольного разряда к простому коду из *примера.*

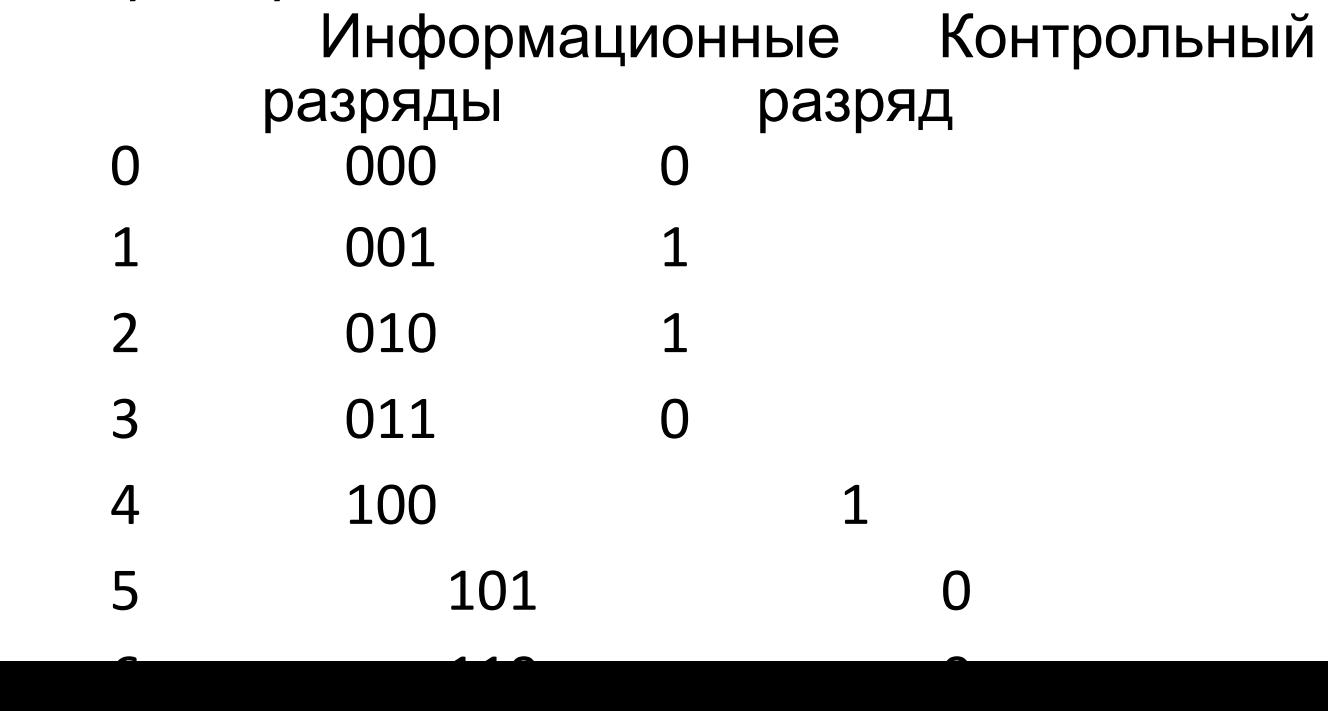

## **Код с проверкой на четность**

- Таким образом, если в простом коде число 4 имеет изображение 100, то в коде с проверкой на четность оно будет изображаться комбинацией 1001.
- Минимальное кодовое расстояние кода с проверкой на четность α = 2. Такой код обнаруживает все одиночные ошибки и групповые ошибки нечетной кратности, так как четность количества единиц в этом случае будет также нарушаться.
- Следует отметить, что при кодировании целесообразно число единиц в кодовой комбинации делать нечетным и проводить контроль на нечетность, в этом случае любая комбинация, в том числе и изображающая нуль, будет иметь хотя бы одну единицу, что дает возможность отличить полное отсутствие информации от передачи нуля.

## **Код Хэмминга**

- Код Хэмминга представляет собой систематический код, имеющий большую относительную избыточность, нежели код с проверкой на четность и предназначен либо для исправления одиночных ошибок (при α = 3), либо для иcправления одиночных и обнаружения без исправления двойных ошибок (при α = 4).
- *• N* значный код Хэмминга, имеет *m* информационных разрядов и *k* – контрольных.
- Число контрольных разрядов должно удовлетворять соотношению  $k \geq -\log_2{(n+1)}$ ,
- Откуда *m* <= *n*  $log_2(n + 1)$

# **Код Хэмминга**

- Код Хэмминга строится таким образом, что к имеющимся информационным разрядам кодовой комбинации добавляется вычисленное по вышеприведенной формуле количество контрольных разрядов, которые формируются путем подсчета четности суммы единиц для определенных групп информационных разрядов.
- При приеме такой кодовой комбинации из полученных информационных и контрольных разрядов путем аналогичных подсчетов четности составляют корректирующее число, которое равно нулю, при отсутствии ошибки, либо указывает номер ошибочного разряда.
- Рассмотрим подробнее процесс кодирования для кода с минимальным кодовым расстоянием α = 3.
- Пусть первый контрольный разряд имеет нечетный порядковый номер. Установим его при кодировании таким образом, чтобы сумма единиц всех разрядов с нечетными порядковыми номерами была равна 0.
- Такая операция может быть записана в виде соотношения

$$
E_{1} = a_{1} \oplus a_{3} \oplus a_{5} \oplus a_{7} \dots = 0,
$$

- где  $a_{l_i}$   $a_{j}$  , $a_{j}$  ,  $a_{j}$  двоичные символы, размещенные в разрядах с номерами 1, 3, 5, 7, …
- Появление единицы во втором разряде (справа) корректирующего числа означает ошибку в тех разрядах кодовой комбинации, порядковые номера которых (2, 3, 6, 7, …) в двоичном изображении имеют

• Поэтому вторая операция кодирования, позволяющая найти второй контрольный разряд, имеет вид

$$
E_2 = a_2 \oplus a_3 \oplus a_6 \oplus a_7 \dots = 0.
$$

*•* Рассуждая аналогичным образом,

$$
E_{3} = a_{4} \oplus a_{5} \oplus a_{6} \oplus a_{7} \dots = 0;
$$
  

$$
E_{4} = a_{8} \oplus a_{9} \oplus a_{10} \oplus a_{11} \dots = 0.
$$

- После приема кодовой комбинации, совместно со сформированными контрольными разрядами, выполняются те же операции подсчета, что были описаны выше, а полученное число  $E_{k}\,\,E_{k\text{-}I}\,\,...\,\,E_{2}\,\,E_{I}^{\phantom{T}}$ считается корректирующим, причем при  $E_{k}\!\!\left\lfloor E_{k\!-\!1}\right\rfloor \ldots E_{2}\,E_{1} = 0$  $0$  ошибки отсутствуют, а при наличии ошибок неравными нулю оказываются те суммы  $E_i$ , в образовании которых участвовал ошибочный разряд.
- Корректирующее число при этом будет равно порядковому номеру этого разряда.
- Выбор места для контрольных разрядов в каждой из кодовых комбинаций определяется таким образом, чтобы контрольные разряды участвовали только в одной операции подсчета четности.
- Такими позициями являются целые степени двойки: 1, 2, 4, 8, 16, … .
- *• Пример .* Составим шестизначный код Хэмминга *n* = 6,

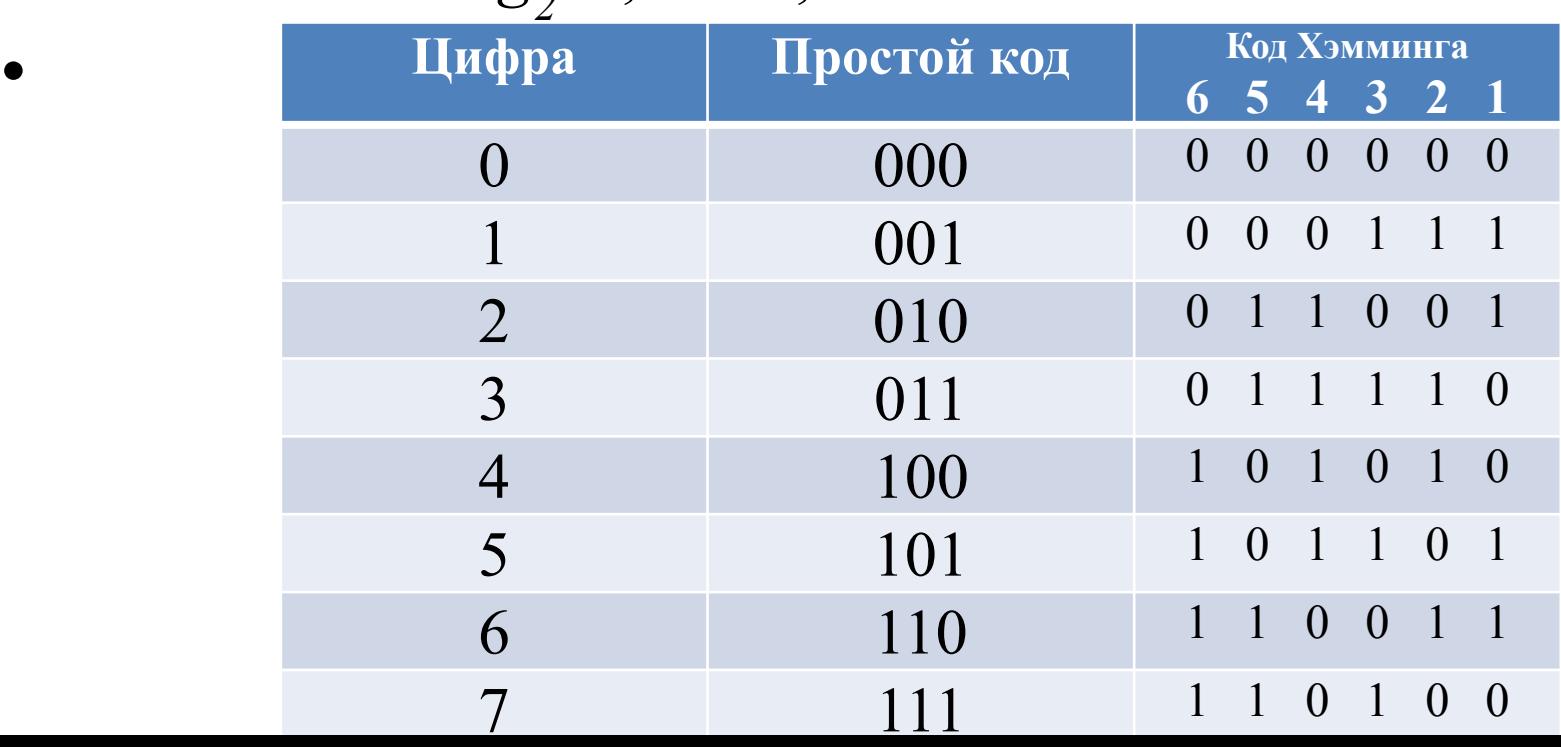

$$
k > = log_2 7
$$
,  $k = 3$ ,  $m = n - k = 3$ .

- *• Принят код:* 11**1**100 *исправлено* 110100 *ошибка по корректирующему числу в разряде 4;*
- 1**1**1010 *исправлено* 101010 *ошибка по корректирующему числу в разряде 5;*
- *•* **1**00000 *исправлено* 000000 *ошибка по корректирующему числу в разряде 6*

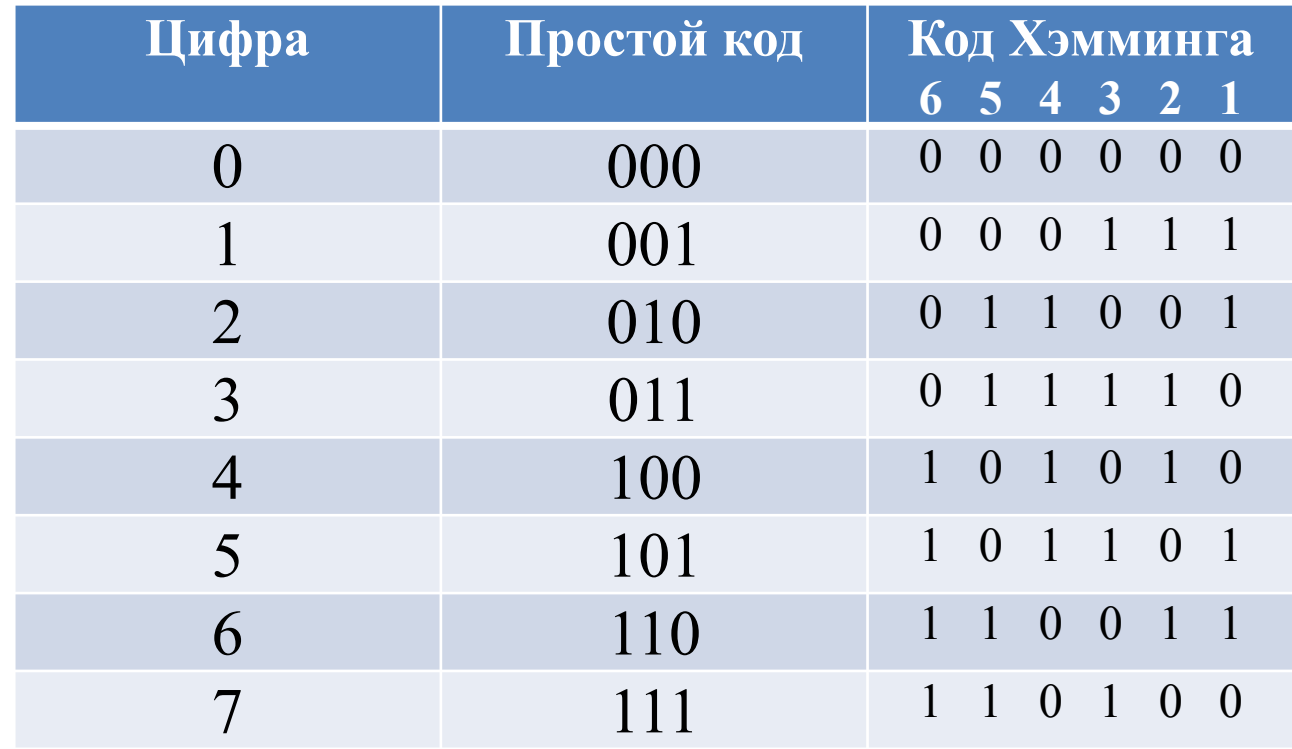

К существующим *k* контрольным разрядам может еще добавляться *(k+1)-*й разряд, обеспечивающий дополнительный контроль по четности всей кодовой комбинации.

- *При проверке информации после ее приема возможны три случая:*
- отсутствие ошибок корректирующее число равно 0, общая четность суммы единиц кодовой комбинации правильна;
- одиночная ошибка контроль общей четности кодовой комбинации обнаруживает ошибку, корректирующее число указывает номер искаженного разряда (если корректирующее число равно нулю, то ошибка произошла в разряде общей четности);
- двойная ошибка корректирующее число не равно нулю, контроль общей четности кодовой комбинации не обнаруживает ошибки.
- Код Хэмминга это алгоритм, который позволяет закодировать какое-либо информационное сообщение определённым образом и после передачи (например по сети) определить появилась ли какая-то ошибка в этом сообщении (к примеру из-за помех) и, при возможности, восстановить это сообщение.
- Таким образом, код Хэмминга самоконтролирующийся и самокорректирующийся код. Построен он применительно к двоичной системе счисления.
- Рассмотрим самый простой алгоритм Хемминга, который может исправлять лишь одну ошибку.
- Существуют модификации данного алгоритма, позволяющие обнаруживать (и если возможно исправлять) большее количество ошибок.
- Код Хэмминга состоит из двух частей.
- Первая часть кодирует исходное сообщение, вставляя в него в определённых местах контрольные биты (вычисленные особым образом).
- Вторая часть получает входящее сообщение и заново вычисляет контрольные биты (по тому же алгоритму, что и первая часть). Если все вновь вычисленные контрольные биты совпадают с полученными, то сообщение получено без ошибок. Иначе делается вывод о наличии ошибки

#### Логика алгоритма

• Допустим, есть сообщение из двух символов: **«ha»,**  которое необходимо передать без ошибок. Чтобы сообщение закодировать при помощи Кода Хэмминга, сначала необходимо представить его в

![](_page_21_Picture_201.jpeg)

- Надо определиться с длиной информационного слова, то есть длиной строки из нулей и единиц, которая будет кодироваться. Допустим, длина слова будет равна 16.
- Таким образом, любое исходное сообщение необходимо разделить на блоки по 16 бит, которые будут потом кодироваться отдельно друг от друга.
- Т.к. один символ занимает 8 бит, то в кодируемое слово помещается два ASCII символа. В

![](_page_22_Picture_0.jpeg)

- Необходимо вставить **контрольные биты**. Они вставляются в строго определённых местах это **позиции с номерами, равными степеням двойки**.
- В нашем случае (при длине информационного слова в 16 бит) это будут позиции 1, 2, 4, 8, 16. Соответственно, получилось 5 контрольных бит (выделены красным цветом):

000010000100 001011101

• Таким образом, длина всего сообщения увеличилась на 5 бит. До вычисления самих контрольных бит им присваивается значение «0». Вычисление контрольных бит.

- Значение каждого контрольного бита зависит от значений информационных бит, но не от всех, а только от тех, которые этот контрольных бит контролирует.
- Для того, чтобы понять, за какие биты отвечает каждых контрольный бит, необходимо понять простую закономерность: **контрольный бит с номером N контролирует все последующие N бит**

![](_page_23_Picture_134.jpeg)

![](_page_24_Picture_0.jpeg)

- Здесь знаком «X» обозначены те биты, которые контролирует контрольный бит, номер которого справа.
- То есть, к примеру, бит номер 12 контролируется битами с номерами 4 и 8.
- Чтобы узнать какими битами контролируется бит с номером N надо разложить N по степеням двойки.

![](_page_25_Figure_0.jpeg)

- Как же вычислить значение каждого контрольного бита?
- Делается это просто: берут каждый контрольный бит и смотрят, сколько среди контролируемых им битов единиц, получают некоторое целое число и, если оно чётное, то ставят ноль, в противном случае ставят единицу.

![](_page_25_Figure_3.jpeg)

#### Декодирование и исправление • Теперь, допустим, закодированное сообщение пришло с ошибкой. Пусть 11-ый бит передался неправильно:

100110000110 001011101

- Алгоритм декодирования заключается в том, что необходимо заново вычислить все контрольные биты (так же как при кодировании) и сравнить их с контрольными битами, которые были получены. Посчитав конт<u>к и в форматор</u>правильным 11-ым битом, получає <mark>0101</mark>
- Контрольные биты под номерами: 1, 2, 8 не совпадают с такими же контрольными битами, которые были получены. Теперь, сложив номера позиций неправильных контрольных бит (1 + 2 + 8 = 11), получаем позицию ошибочного бита.

#### Параметры кода Хэмминга

- Параметры кода указываются так: (7, 4). Это означает, что длина кодового слова равна 7 битам, а длина сообщения – 4 бита.
- В зависимости от количества информационных и проверочных разрядов в кодовых словах существуют коды Хэмминга (7,4), (9,5), (11, 7), (15, 11), (31, 26), (63, 57) и т. д.
- Общий вид формулы, по которой определяются виды кодов Хэмминга по соотношению числа информационных символов к проверочным:  $(2<sup>x</sup> - 1,$ 2<sup>x</sup> − x − 1), где x – натуральное число.
- При декодировании есть вероятность, что исходное сообщение нельзя будет восстановить, в случае превышения числом ошибок корректирующей способности кода.
- Однако помехоустойчивость закодированной
- Требуется написать кодировщик, который будет получать на вход 11 бит данных, кодировать их и возвращать 15 бит выходной информации.
- Т.е. параметр кода Хэмминга (15, 11). Возвращает кодер 16 бит (кодовое слово):
- кодовое слово дополняется одним битом слева, чтобы длина была равна степени двойки. Сейчас этот бит никак не используется. Можно его использовать как бит чётности и получить так называемый дополненный код Хэмминга.

Постановка задачи. Кодер. Кодирует 11 бит сообщения кодом Хэмминга (15, 11). Входные данные – 11 бит, выходные – 16 бит. Размещение проверочных и информационных бит в кодовом слове:

|15|14|13|12|11|10|09|08|07|06|05|04|03|02|01|00|

in\_data | | | | | | L | K| I | H | G | F | E | D | C | B | A |

code\_word| L | K | I | H | G | F | E | P | D | C | B | P | A| P | P | X | A,B,C,D,E,F,G,H,I,K,L – биты данных информационного слова;

- P проверочный бит;
- X бит, равный 0 (не используется).

Кодовое слово дополняется одним битом, чтобы длина была равна степени двойки.

Dim preDataIn As New BitArray(11)

- For i As Integer =  $0$  To 10
	- If  $(b$ . Count  $> i$ ) Then preDataIn(i) = b(i)
	- Else Exit For
	- End If
- Next
- Dim dataIn As New BitArray(preDataIn)
- 'процесс кодирования сложение по модулю 2 бит информационного слова.
- Dim codeWord As New BitArray(16)
- 'Младший разряд не используется.
- $codeWord(0) = False$
- 'Вычисление первого проверочного символа:
- codeWord(1) = dataIn(0) Xor dataIn(1) Xor dataIn(3) Xor dataIn(4) Xor dataIn(6) Xor dataIn(8) Xor dataIn(10)
- 'Вычисление второго проверочного символа:
- codeWord(2) = dataIn(0) Xor dataIn(2) Xor dataIn(3) Xor dataIn(5) Xor dataIn(6) Xor dataIn(9) Xor dataIn(10)

'Вычисление третьего проверочного символа:

- codeWord(4) = dataIn(1) Xor dataIn(2) Xor dataIn(3) Xor dataIn(7) Xor dataIn(8) Xor dataIn(9) Xor dataIn(10)
- 'Вычисление четвертого проверочного символа:
- codeWord(8) = dataIn(4) Xor dataIn(5) Xor dataIn(6) Xor dataIn(7) Xor dataIn(8) Xor dataIn(9) Xor dataIn(10)
- 'Информационные символы:

```
codeWord(3) = dataIn(0)
```

```
codeWord(5) = dataIn(1)
```

```
codeWord(6) = dataIn(2)
```

```
codeWord(7) = dataIn(3)
```

```
codeWord(9) = dataIn(4)
```

```
codeWord(10) = dataIn(5)
```

```
codeWord(11) = dataIn(6)
```

```
codeWord(12) = dataIn(7)
```

```
codeWord(13) = dataIn(8)
```

```
codeWord(14) = dataIn(9)
```

```
codeWord(15) = dataIn(10)
```
Return codeWord

Постановка задачи. Декодер. Декодер получает на вход 16 бит закодированных данных и возвращает 11 бит декодированных информационных данных, которые распределены по двум байтам.

Размещение проверочных и информационных бит в кодовом слове:

|15|14|13|12|11|10|09|08|07|06|05|04|03|02|01|00| code\_word | L | K | I | H | G | F | E | P | D | C | B | P | A | P | P | X | out\_data | | | | | | L | K | I | H | G | F | E | D | C | B | A|

A,B,C,D,E,F,G,H,I,K,L – биты информационного слова;

- P проверочный бит;
- X бит, равный 0 (не используется)

Dim codeWord As New BitArray(b) '16 бит входных данных

- ' Процесс декодирования это сложение по модулю 2 бит информационного слова, по весу полученных единиц в результате – получение позиции ошибки.
- Dim syndrome As New BitArray(4)
- 'Вычисление первого проверочного символа из полученного кодового слова и далее сравнение его с полученным.
- syndrome(0) = codeWord(3) Xor codeWord(5) Xor codeWord(7) Xor codeWord(9) Xor codeWord(11) Xor codeWord(13) Xor codeWord(15) Xor codeWord(1)
- 'Вычисление второго проверочного символа из полученного кодового слова и далее сравнение его с полученным.
- syndrome(1) = codeWord(3) Xor codeWord(6) Xor codeWord(7) Xor codeWord(10) Xor codeWord(11) Xor codeWord(14) Xor codeWord(15) Xor codeWord(2)
- 'Вычисление третьего проверочного символа из полученного кодового слова и далее сравнение его с полученным.
- syndrome(2) = codeWord(5) Xor codeWord(6) Xor codeWord(7) Xor codeWord(12) Xor codeWord(13) Xor codeWord(14) Xor codeWord(15) Xor codeWord(4)

'Вычисление четвёртого проверочного символа из полученного кодового слова и далее сравнение его с полученным.

- syndrome(3) = codeWord(9) Xor codeWord(10) Xor codeWord(11) Xor codeWord(12) Xor codeWord(13) Xor codeWord(14) Xor codeWord(15) Xor codeWord(8)
- 'Вычисление по синдрому позиции ошибки. Это дешифратор.
- 'Если смотреть на синдром как на число то это и есть номер позиции ошибки.
- 'Синдром равен 0 ошибки нет.
- 'Поскольку на выход модуля передаются только биты данных не все варианты перечислены, нет смысла исправлять проверочные биты.
- Dim syn As Integer = (Convert.ToInt32(syndrome(3)) << 3) Or (Convert.ToInt32(syndrome(2)) << 2) Or (Convert.ToInt32(syndrome(1)) << 1) Or Convert.ToInt32(syndrome(0))

```
' |15|14|13|12|11|10|09|08|07|06|05|04|03|02|01|00| 
'code_word | L | K | I | H | G| F | E | P | D | C | B | P | A | P| P | X |
'Синдромы ошибок в информационных битах, позиции в кодовом
  слове 3,5,6,7,9,10,11,12,13,14,15:
```

```
Dim correction As New BitArray(11)
Select Case syn 
Case 3 'позиция 3 
     correction = New BitArray({True, False, False, False, False, False, False, False, False, False, False}) 
Case 5 'позиция 5 
      correction = New BitArray({False, True, False, False, False, False, False, False, False, False, False}) 
Case 6 'позиция 6 
      correction = New BitArray({False, False, True, False, False, False, False, False, False, False, False}) 
Case 7 'позиция 7 
      correction = New BitArray({False, False, False, True, False, False, False, False, False, False, False}) 
Case 9 'позиция 9 
      correction = New BitArray({False, False, False, False, True, False, False, False, False, False, False}) 
Case 10 'позиция 10 
      correction = New BitArray({False, False, False, False, False, True, False, False, False, False, False}) 
Case 11 'позиция 11 
      correction = New BitArray({False, False, False, False, False, False, True, False, False, False, False}) 
Case 12 'позиция 12 
      correction = New BitArray({False, False, False, False, False, False, False, True, False, False, False}) 
Case 13 'позиция 13 
      correction = New BitArray({False, False, False, False, False, False, False, False, True, False, False}) 
Case 14 'позиция 14 
      correction = New BitArray({False, False, False, False, False, False, False, False, False, True, False}) 
Case 15 'позиция 15 
      correction = New BitArray({False, False, False, False, False, False, False, False, False, False, True}) 
Case Else 
'Если синдром равен 0 или указывает на ошибку в проверочном символе "P" - коррекция
информационных символов не требуется.
```
 $C^{\text{correction}}$  = 0 при инициализации (correction = New BitArray(11)), поэтому ничего делать не нужно.

#### $E = \frac{1}{2} \int_{0}^{2} \frac{1}{2} dx$

```
'Результат декодирования с учетом коррекции (11 бит выходных данных):
Dim outData As New BitArray(11)
```

```
outData(0) = codeWord(3) Xor correction(0)
```

```
outData(1) = codeWord(5) Xor correction(1)
```

```
outData(2) = codeWord(6) Xor correction(2)
```

```
outData(3) = codeWord(7) Xor correction(3)
```

```
outData(4) = codeWord(9) Xor correction(4)
```

```
outData(5) = codeWord(10) Xor correction(5)
```

```
outData(6) = codeWord(11) Xor correction(6)
```

```
outData(7) = codeWord(12) Xor correction(7)
```

```
outData(8) = codeWord(13) Xor correction(8)
```

```
outData(9) = codeWord(14) Xor correction(9)
```

```
outData(10) = codeWord(15) Xor correction(10)
```

```
Dim masks(31) As Integer
```

```
masks(0) = BitVector32.CreateMask()
```

```
For i As Integer = 1 To 31
```

```
 masks(i) = BitVector32.CreateMask(masks(i - 1))
```
#### Next

```
Dim v As New BitVector32
```

```
For i As Integer = 0 To 10
```

```
 v(masks(i)) = outData(i)
```

```
Next
```

```
Dim decoded As Integer = v.Data
```

```
Return decoded
```
#### **Консольная программа, кодирующая и декодирующая код (15, 11)** • Для проверки кодировщика и декодировщика кода Хэмминга (15, 11), используя вышеописанные функции, надо написать консольную программу, можно использовать любую среду разработки (Delphi, Visual Studio). Вводится 11-разрядное число (от 0 до 0x7FF или 2047), и на выходе получаем 16-

![](_page_37_Picture_1.jpeg)

разрядное число, представленное в виде

#### **Консольная программа, кодирующая код Хэмминга (15, 11)**

![](_page_38_Picture_14.jpeg)

#### **Консольная программа, декодирующая код Хэмминга (15, 11)**

![](_page_39_Picture_39.jpeg)

При внесении битовой ошибки при декодировании, декодер восстанавливает исходное закодированное